## **Programmbeschreibung und Flussdiagramm**

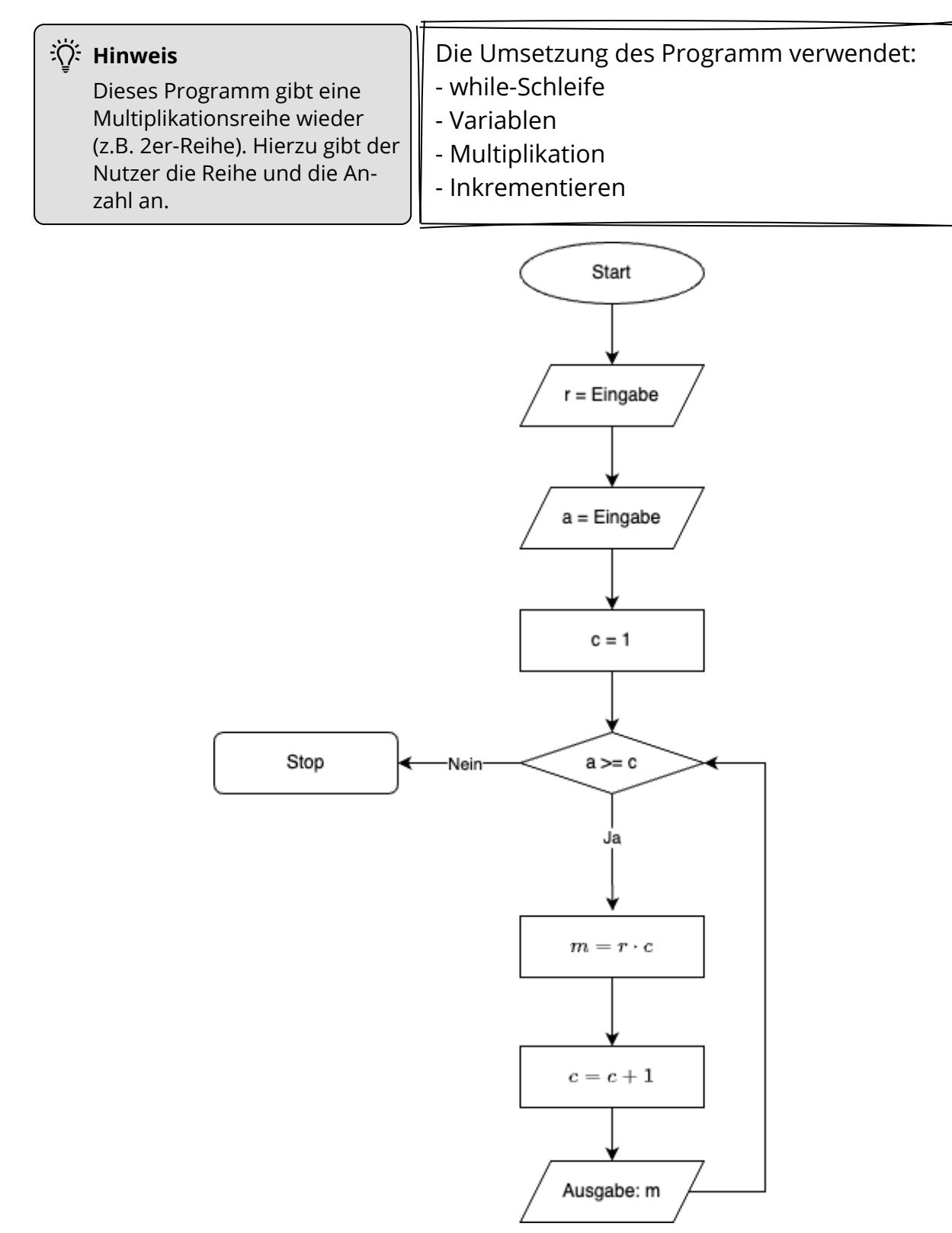

### Informatik Seite 1/4

Angaben zu den Urhebern und Lizenzbedingungen der einzelnen Bestandteile dieses Dokuments finden Sie unter https://www.tutory.de/entdecken/dokument/lernkarte-1x1-reihe-python

# **Schritt-für-Schritt-Anleitung**

In dem folgenden Teil führt "Schritt-für-Schritt" durch das Flussdiagramm.

Am Ende dieser Anleitung steht das vollständige Programm passend zum Flussdiagramm.

**1. Schritt**: Die Eingabe (*Zeile 1 und 3*) Die Variablen r und a werden deklariert. "**input**" fordert den "*Nutzer*" auf, zu diesen Variablen einen Wert anzugeben. "int()" wandelt die Eingaben in Typ "Integer" um, da diese den Typ "String" hätte.

Die Variable c dient zum "Hochzählen", um die Länge der Reihe einzuhalten.

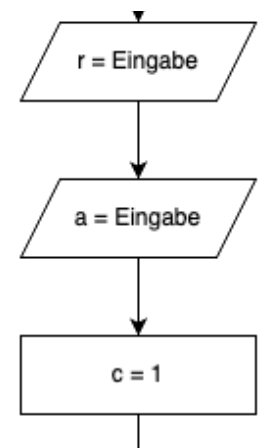

```
1 | r = int(input('Gebe die Reihe an: '))2|a = int(input('Gebe die Anzahl an: '))3|c = 1Python
```
### **2. Schritt**: Die while-Schleife (Zeile 5)

Solange **a größer und gleich a** ist, wird die Berechnung durchlaufen.

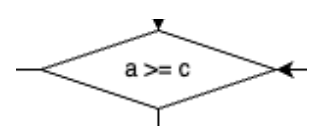

**JavaScript** 

```
1/r = int(input('Gebe die Reihe an: '))2|a = int(input('Gebe die Anzahl an: '))3|c = 14
5 while a \geq c:
```
#### Informatik Seite 2/4

**3. Schritt**: Die erste Abzweigung (Zeile 6 bis 8) Mit der Variable m findet die Berechnung statt. Es wird m ausgegeben und c um einen Zähler erhöht.

Bis a kleiner c ist, geht es immer zurück zur while-Schleife.

```
1/r = int(input('Gebe die Reihe an: '))2|a = int(input('Gebe die Anzahl an: '))3|c = 14
5 while a >= c:
6 m = r * c7 print(m)
8 c += 1
                                       Python
```
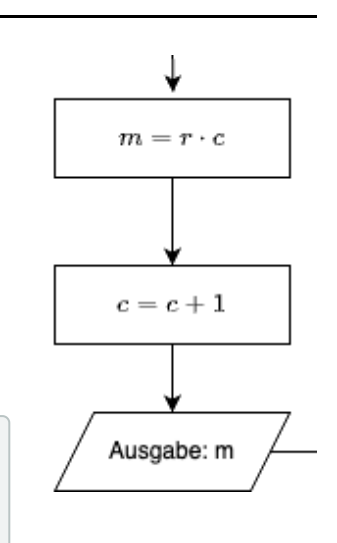

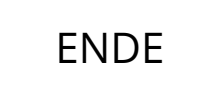

### Informatik Seite 3/4

# **Aufgaben**

1 Füge in dem Quellcode passend zu den Schritten Kommentare ein, die den jeweiligen Teil in seiner Funktion beschreiben.

Python

```
1 \nmid # Ein "Hashtag" ergibt einen Zeilenkommentar
2
3 """Drei Anführungszeichen am Anfang und Ende ergeben
4 einen Kommentar auf mehreren Zeilen"""
```
- 2 Überlege Dir mögliche Verbesserungen für das Programm. Beispielsweise:
	- Könnte der Text der Eingabe und der Ausgabe verbessert werden.
	- Besteht die Möglichkeit, den Start der Reihe zu variieren?
	- Wäre ein ähnliches Programm mit einer Division möglich.

3 Passe das Flussdiagramm und den Quelltext entsprechend Deiner Überlegungen aus Aufgabe 2 an.

Informatik Seite 4/4